# **МИНИСТЕРСТВО НАУКИ И ВЫСШЕГО ОБРАЗОВАНИЯ РОССИЙСКОЙ ФЕДЕРАЦИИ**

### **Федеральное государственное бюджетное образовательное учреждение высшего образования**

«ТОМСКИЙ ГОСУДАРСТВЕННЫЙ УНИВЕРСИТЕТ СИСТЕМ УПРАВЛЕНИЯ И РАДИОЭЛЕКТРОНИКИ» (ТУСУР)

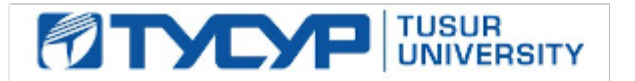

УТВЕРЖДАЮ

Проректор по УР

Документ подписан электронной подписью<br>Сертификат: a1119608-cdff-4455-b54e-5235117c185c Владелец: Сенченко Павел Васильевич Действителен: с 17.09.2019 по 16.09.2024

### РАБОЧАЯ ПРОГРАММА ДИСЦИПЛИНЫ

### **СПЕЦИАЛИЗИРОВАННАЯ ПОДГОТОВКА РАЗРАБОТЧИКОВ БИЗНЕС ПРИЛОЖЕНИЙ**

Уровень образования: **высшее образование - бакалавриат** Направление подготовки / специальность: **09.03.01 Информатика и вычислительная техника** Направленность (профиль) / специализация: **Автоматизированное управление бизнеспроцессами и финансами** Форма обучения: **очная** Факультет: **Факультет вычислительных систем (ФВС)** Кафедра: **Кафедра экономической математики, информатики и статистики (ЭМИС)** Курс: **4** Семестр: **7** Учебный план набора 2023 года

#### Объем дисциплины и виды учебной деятельности

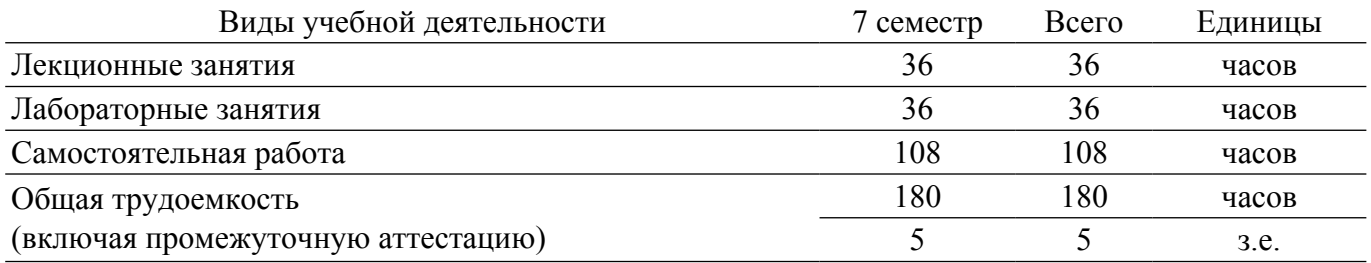

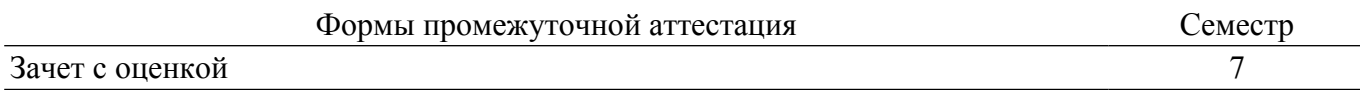

#### 1. Общие положения

### 1.1. Цели дисциплины

1. Целью данного учебного курса является ознакомление студентов выпускного курса с предметными областями их будущей профессиональной деятельности. В качестве предметной области выбрана автоматизация процесса торговли, при этом рассматривается техническое и программное обеспечение не только непосредственно торгово-закупочной деятельности, но и техническое и программное обеспечение банковских операций, электронных платежей и программная поддержка торговли через интернет. Это разовьет у студентов способность обосновывать принимаемые проектные решения, а также позволит осуществлять постановку и выполнять эксперименты по проверке их корректности и эффективности.

#### 1.2. Задачи дисциплины

1. Основная задача изучения данного курса состоит в том, чтобы дать студентам представление о предметной области их профессиональной деятельности. Кроме того, одной из важных задач данного курса, является развитие творческой самостоятельности студентов. Лекционный материал предназначен для объяснения ключевых и наиболее сложных моментов разработки бизнес-приложений и предполагает большую самостоятельную работу с литературой.

2. Помочь студенту получить практические навыки разработки программных систем на примере объектно-ориентированной операционной системы Windows.

### 2. Место дисциплины в структуре ОПОП

Блок дисциплин: ФТД. Факультативные дисциплины.

Индекс дисциплины: ФТД.В.02.01.

Реализуется с применением электронного обучения, дистанционных образовательных технологий

### 3. Перечень планируемых результатов обучения по дисциплине, соотнесенных с индикаторами достижения компетенций

Процесс изучения дисциплины направлен на формирование следующих компетенций в соответствии с ФГОС ВО и основной образовательной программой (таблица 3.1): Таблица 3 1 – Компетенции и инликаторы их лостижения

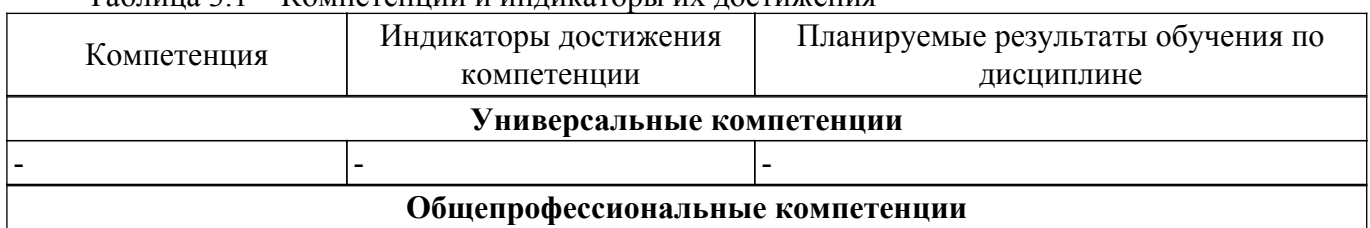

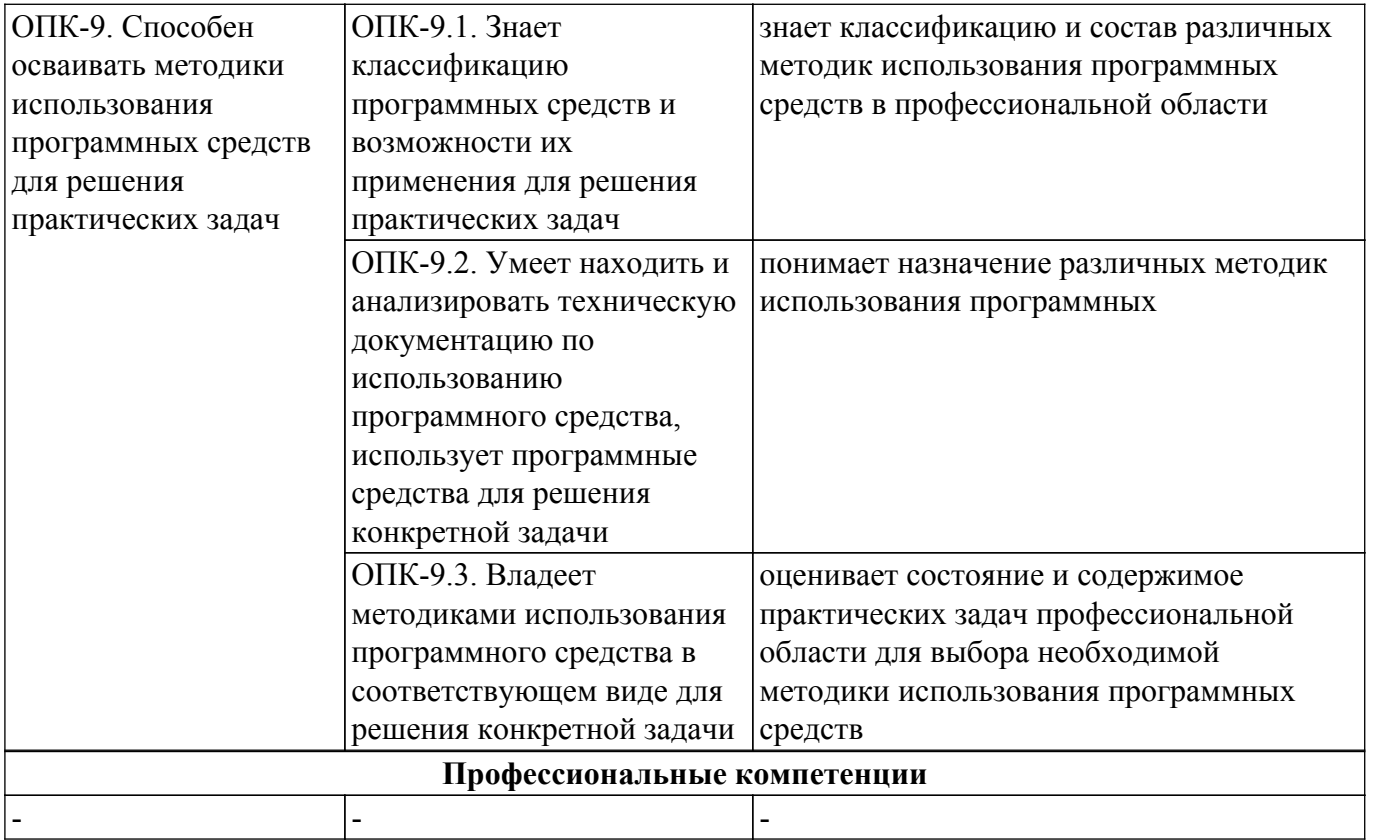

#### **4. Объем дисциплины в зачетных единицах с указанием количества академических часов, выделенных на контактную работу обучающихся с преподавателем и на самостоятельную работу обучающихся**

Общая трудоемкость дисциплины составляет 5 зачетных единиц, 180 академических часов. Распределение трудоемкости дисциплины по видам учебной деятельности представлено в таблице 4.1.

Таблица 4.1 – Трудоемкость дисциплины по видам учебной деятельности

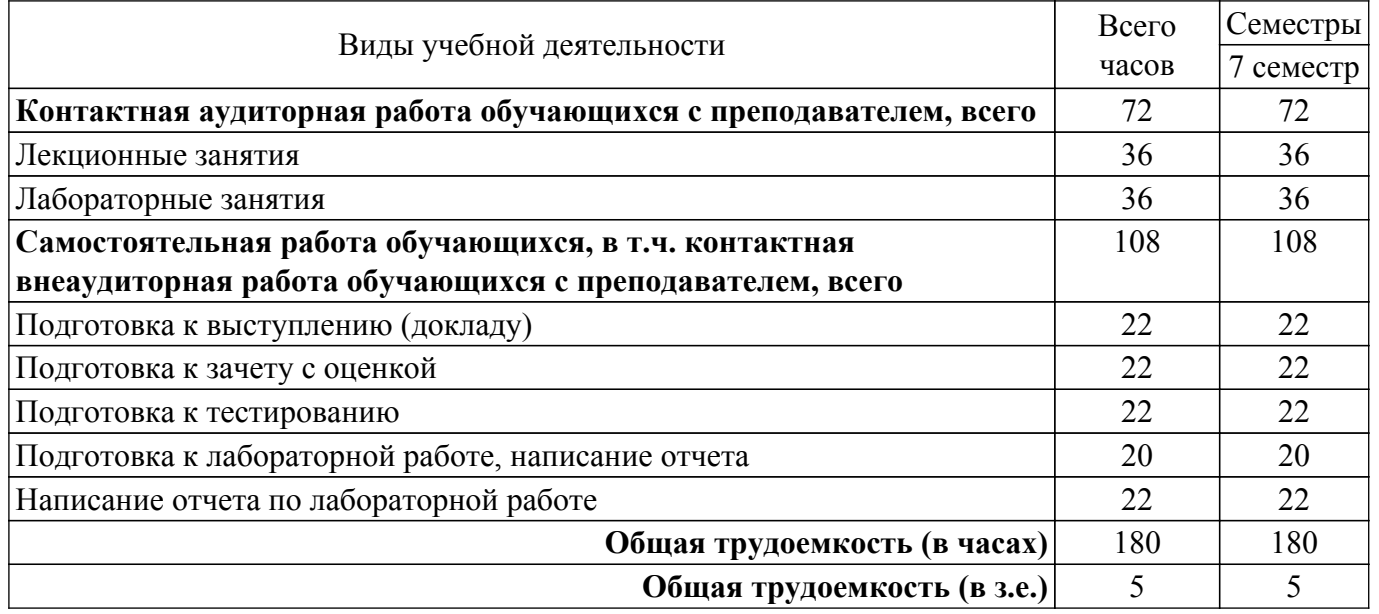

#### **5. Структура и содержание дисциплины**

#### **5.1. Разделы (темы) дисциплины и виды учебной деятельности**

Структура дисциплины по разделам (темам) и видам учебной деятельности приведена в таблице 5.1.

Таблица 5.1 – Разделы (темы) дисциплины и виды учебной деятельности

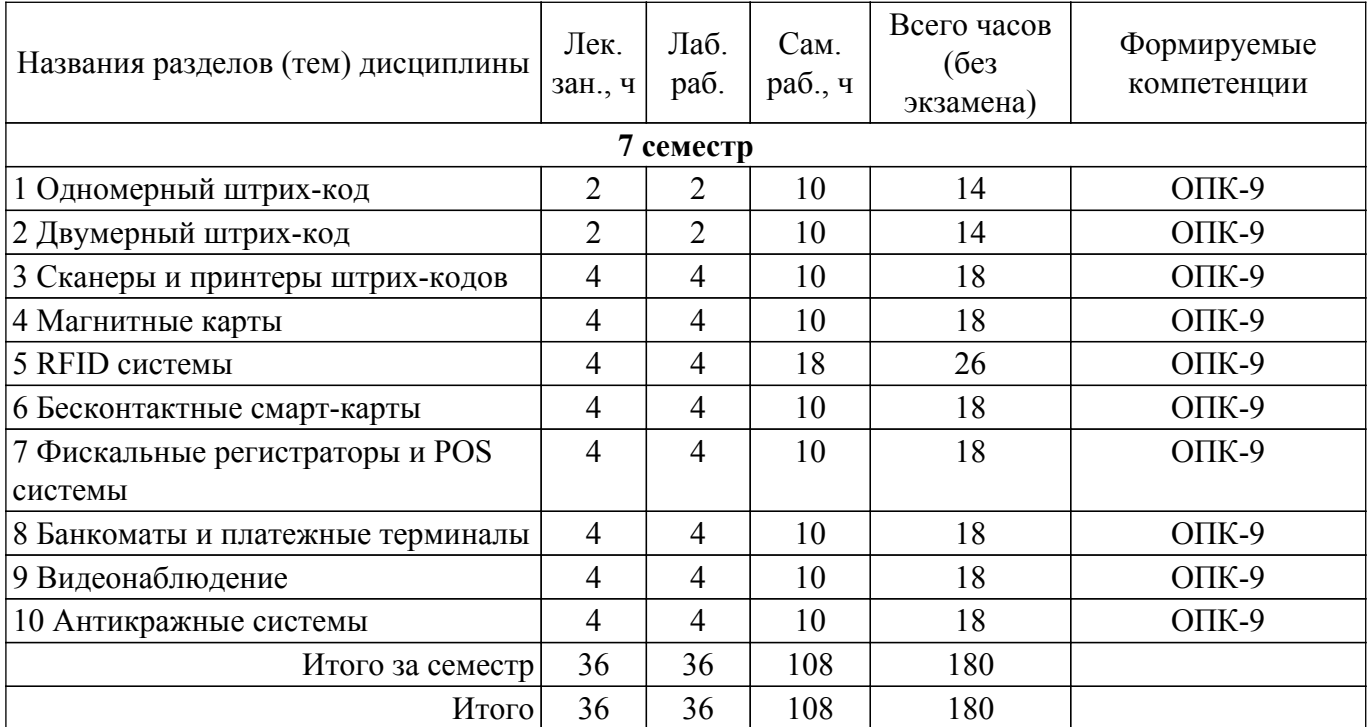

## **5.2. Содержание разделов (тем) дисциплины**

Содержание разделов (тем) дисциплины (в т.ч. по лекциям) приведено в таблице 5.2. Таблица 5.2 – Содержание разделов (тем) дисциплины (в т.ч. по лекциям)

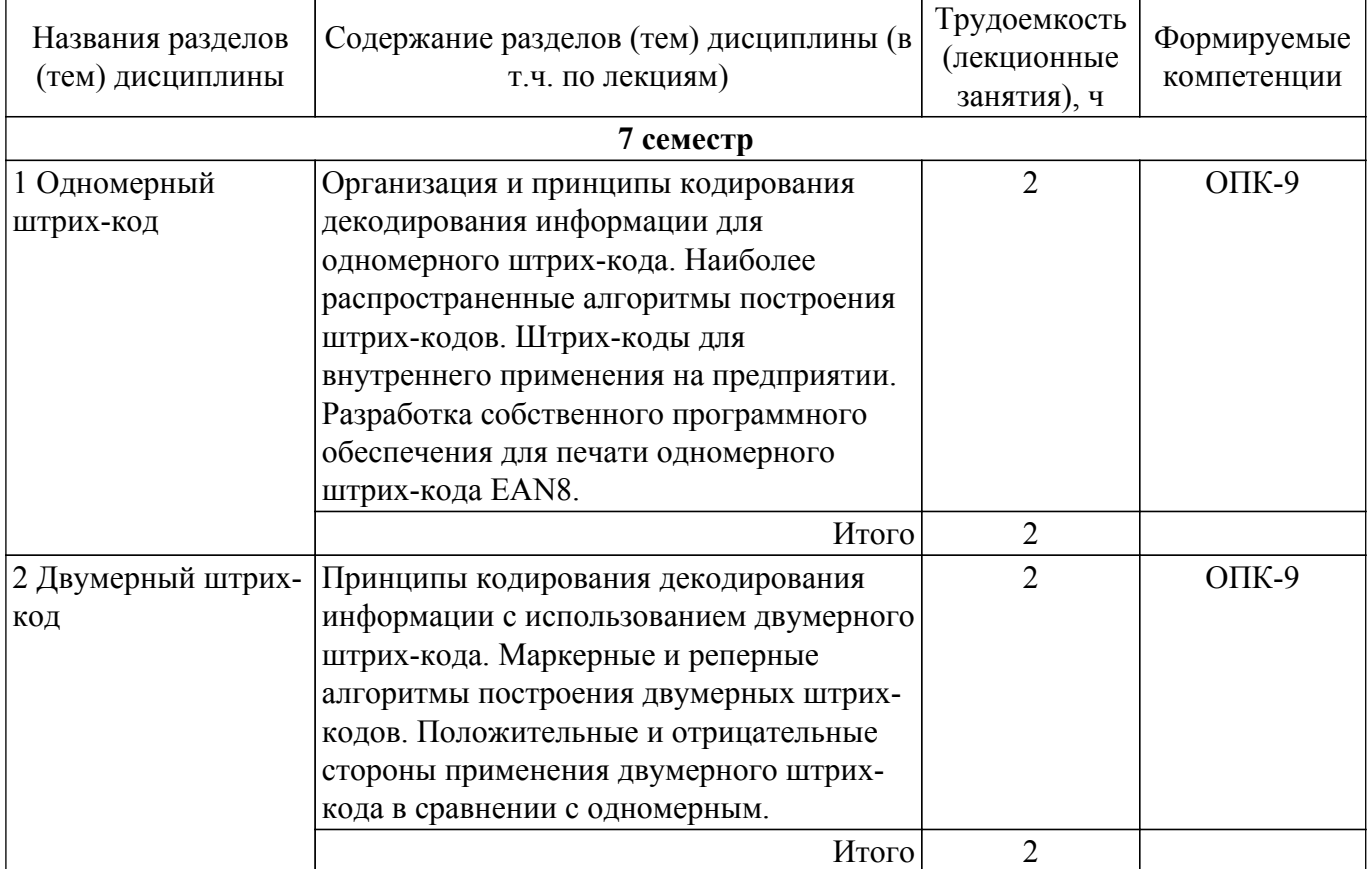

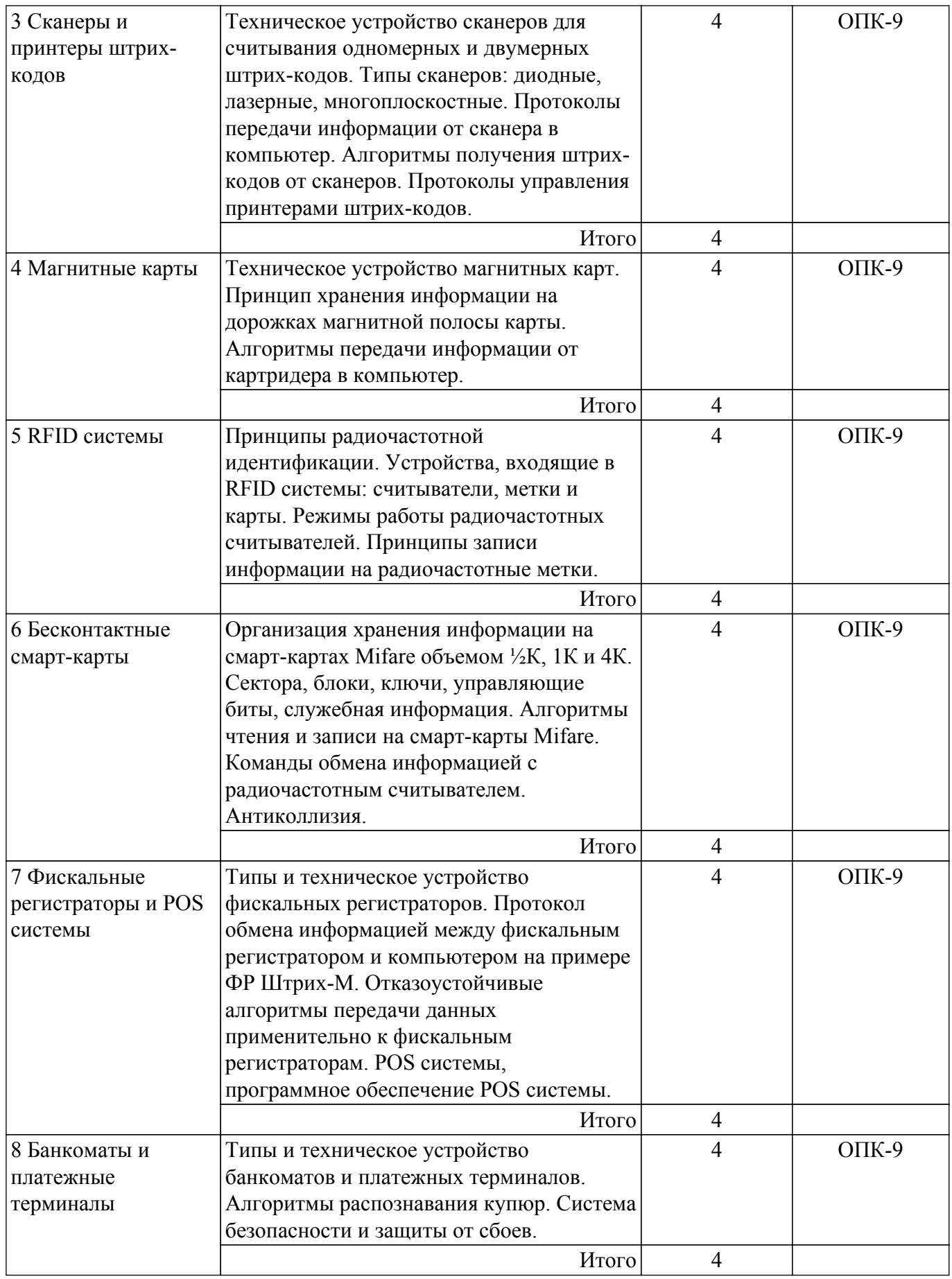

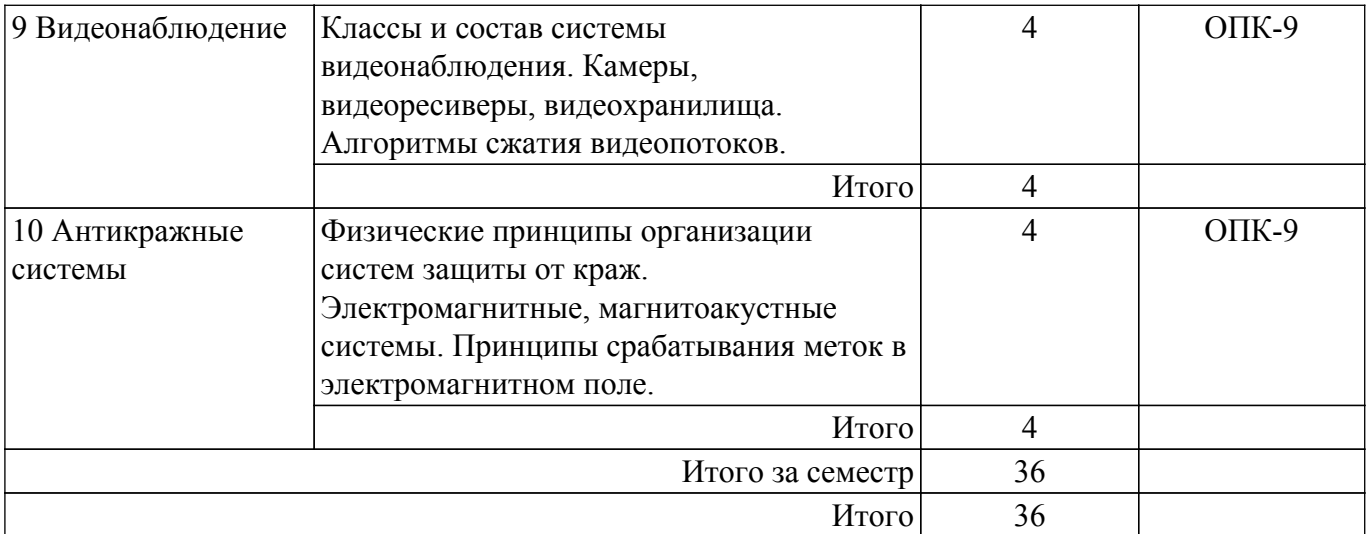

## **5.3. Практические занятия (семинары)**

Не предусмотрено учебным планом

## **5.4. Лабораторные занятия**

Наименование лабораторных работ приведено в таблице 5.4. Таблица 5.4 – Наименование лабораторных работ

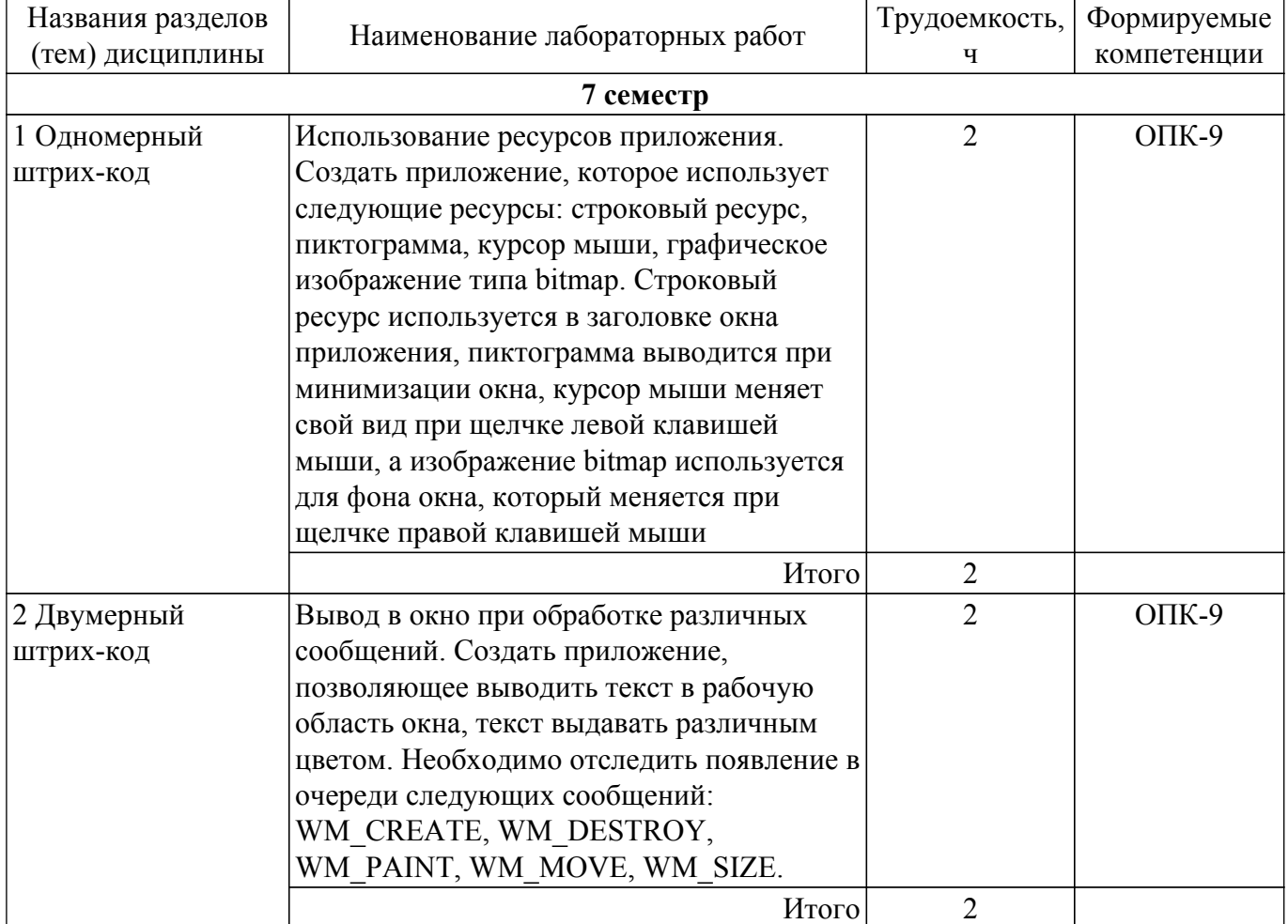

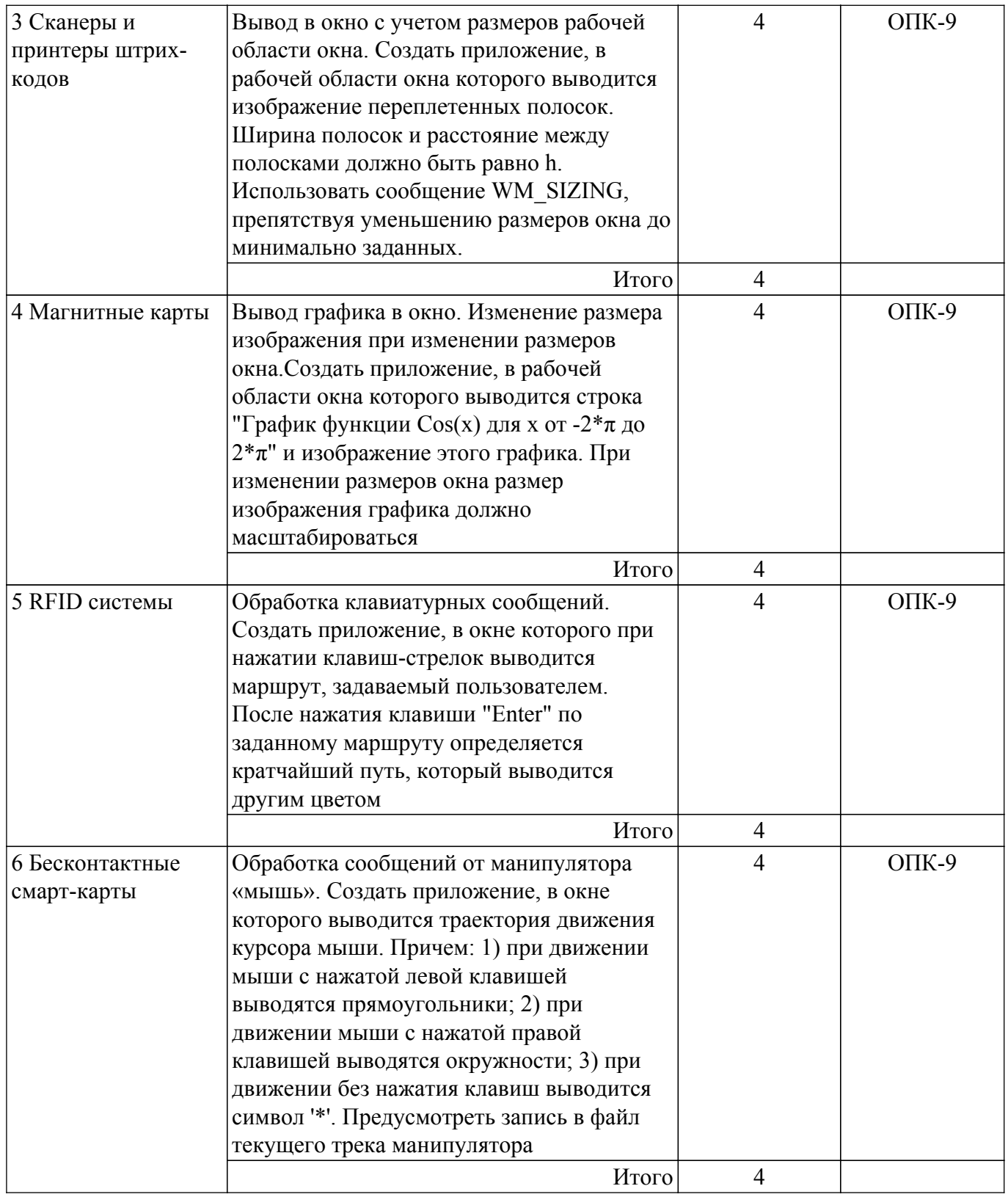

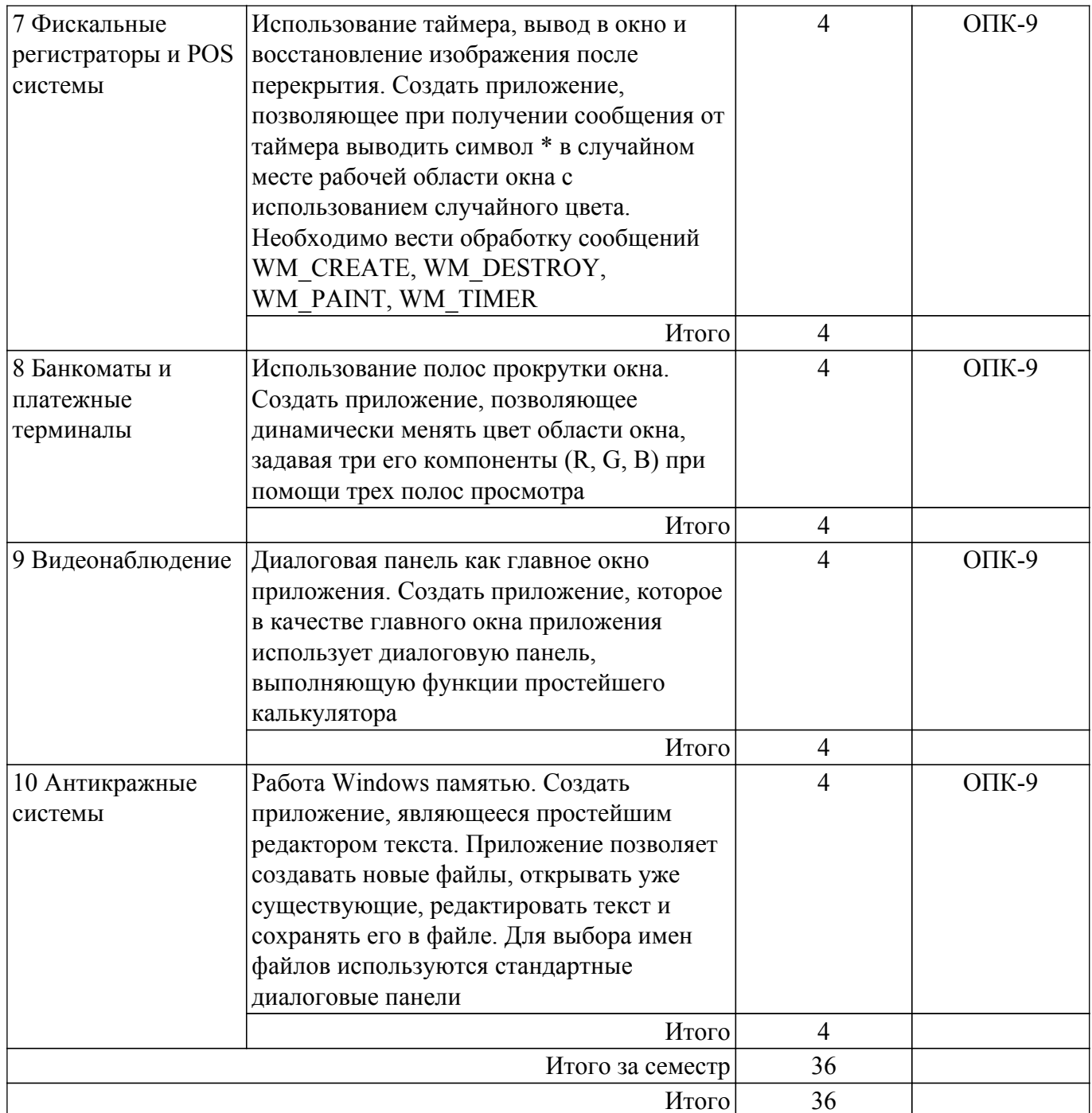

## 5.5. Курсовой проект / курсовая работа

Не предусмотрено учебным планом

## 5.6. Самостоятельная работа

Виды самостоятельной работы, трудоемкость и формируемые компетенции представлены в таблице 5.6.  $Ta6$ пина 5 6 Dress corrected was not more to minographer is monetiquelly contrareuting

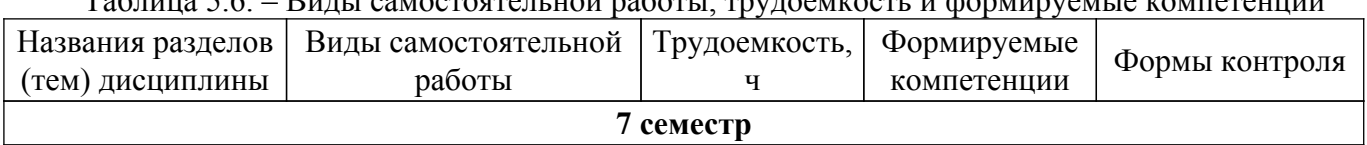

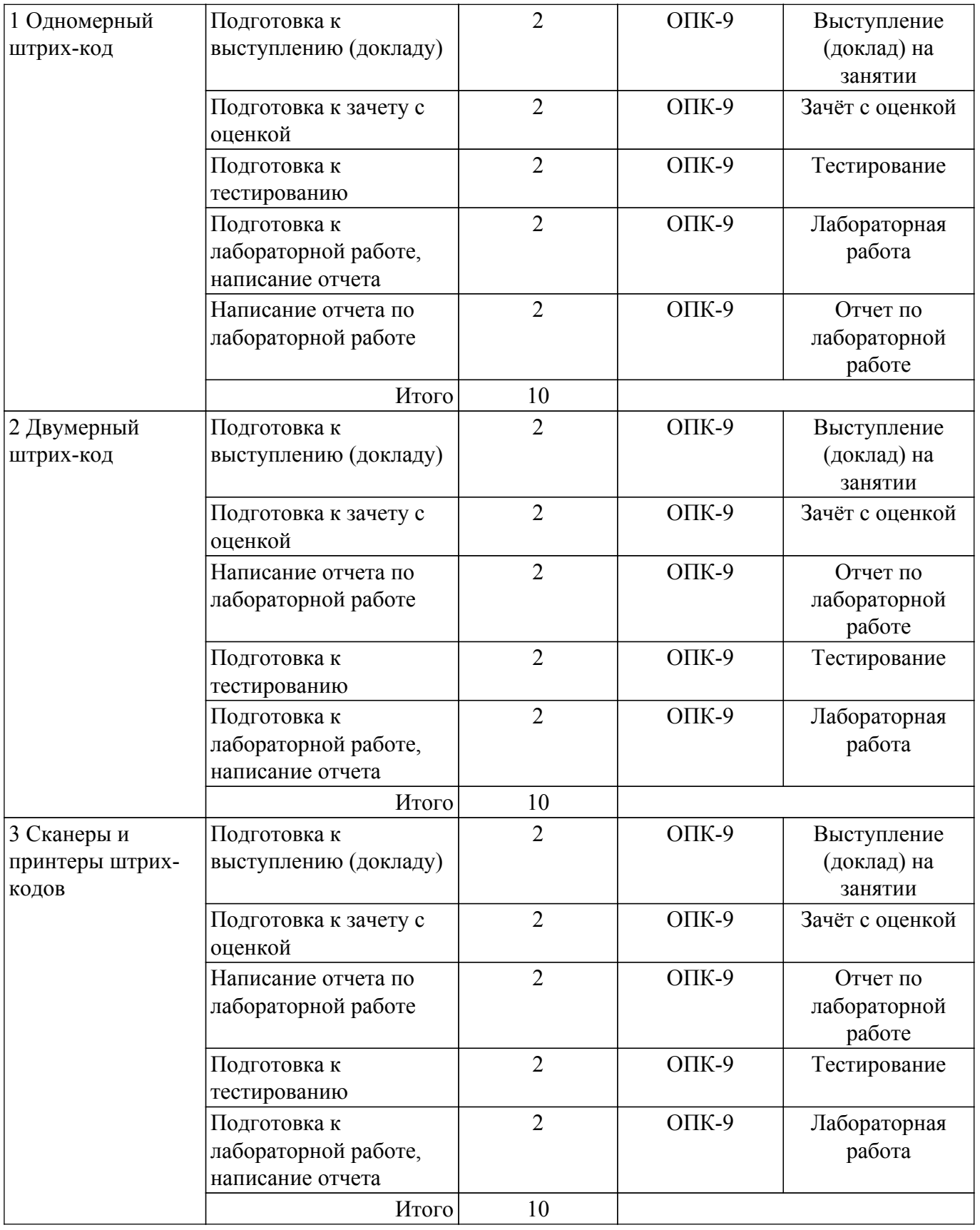

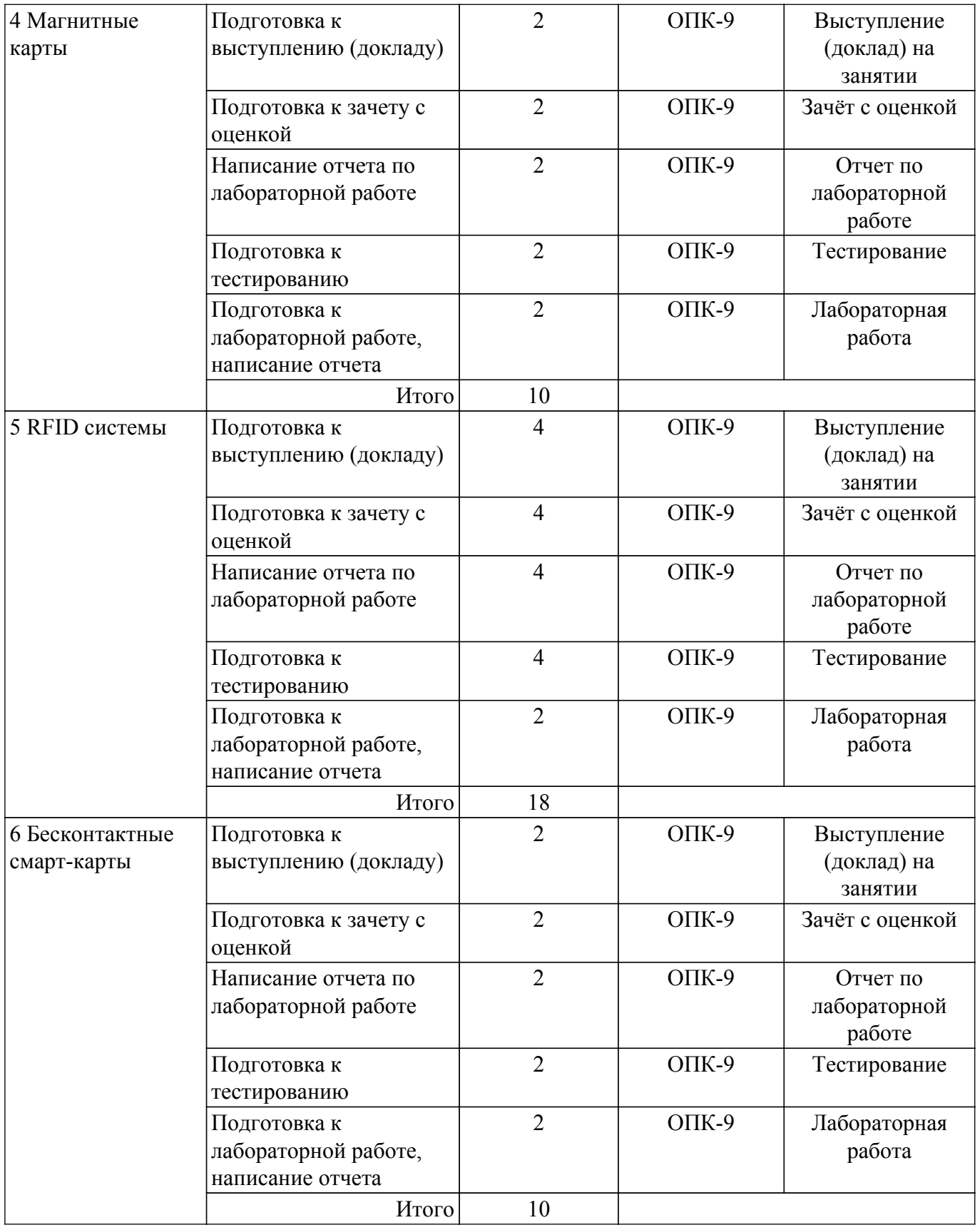

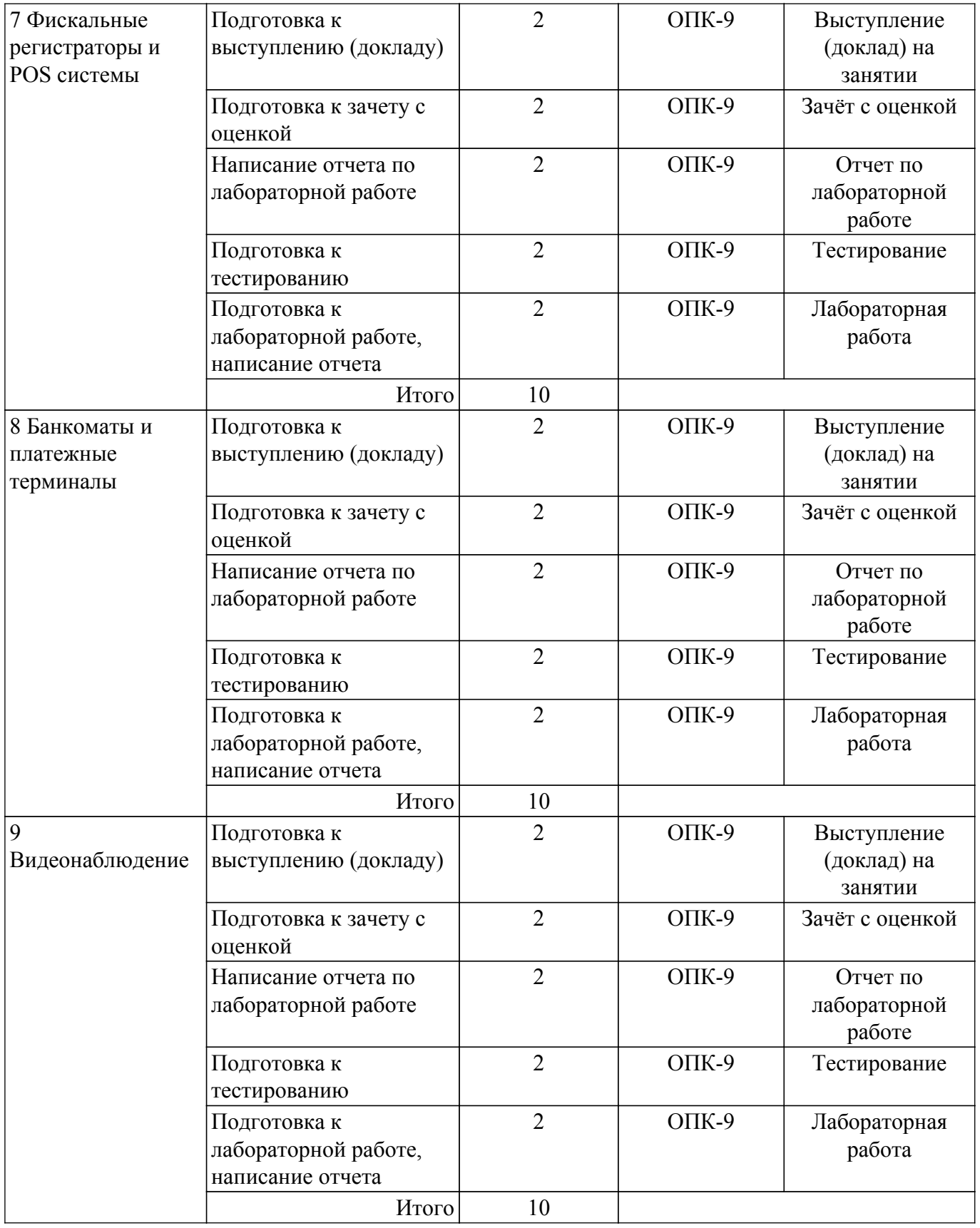

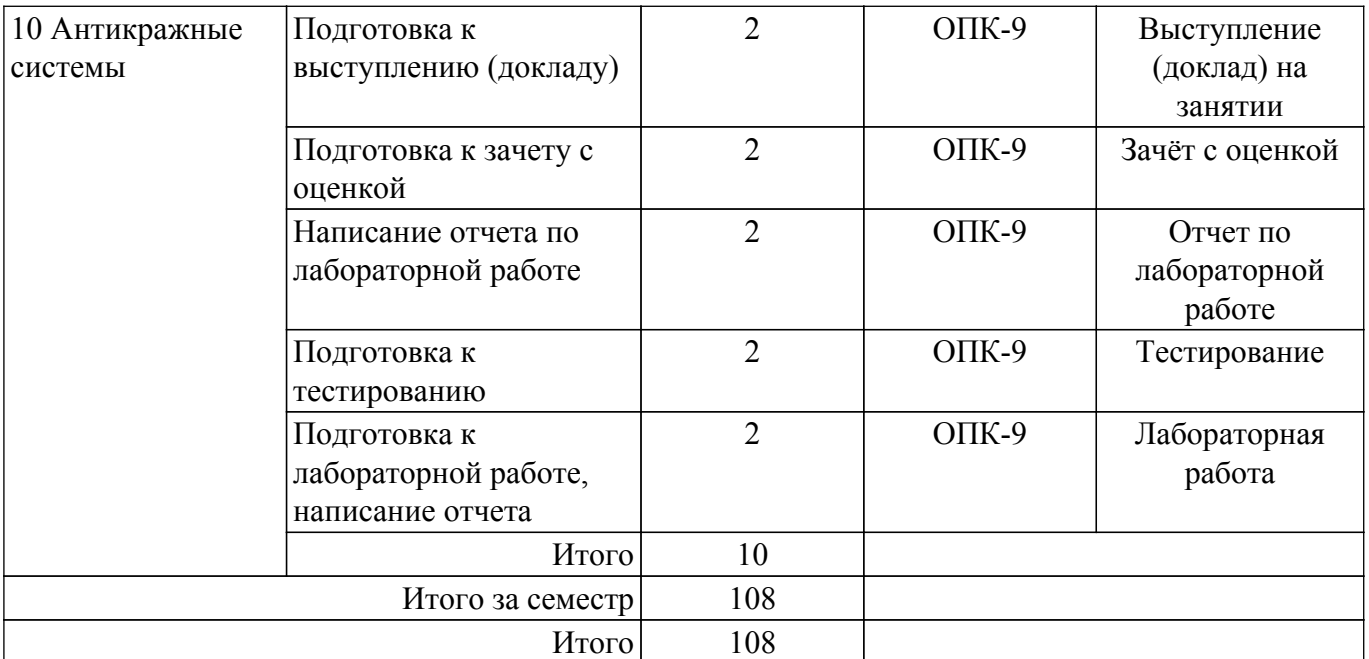

### **5.7. Соответствие компетенций, формируемых при изучении дисциплины, и видов учебной деятельности**

Соответствие компетенций, формируемых при изучении дисциплины, и видов учебной деятельности представлено в таблице 5.7.

Таблица 5.7 – Соответствие компетенций, формируемых при изучении дисциплины, и видов занятий

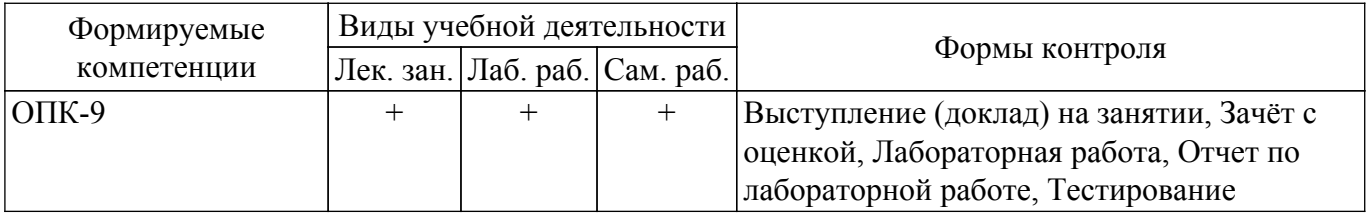

### **6. Рейтинговая система для оценки успеваемости обучающихся**

#### **6.1. Балльные оценки для форм контроля**

Балльные оценки для форм контроля представлены в таблице 6.1. Таблица 6.1 – Балльные оценки

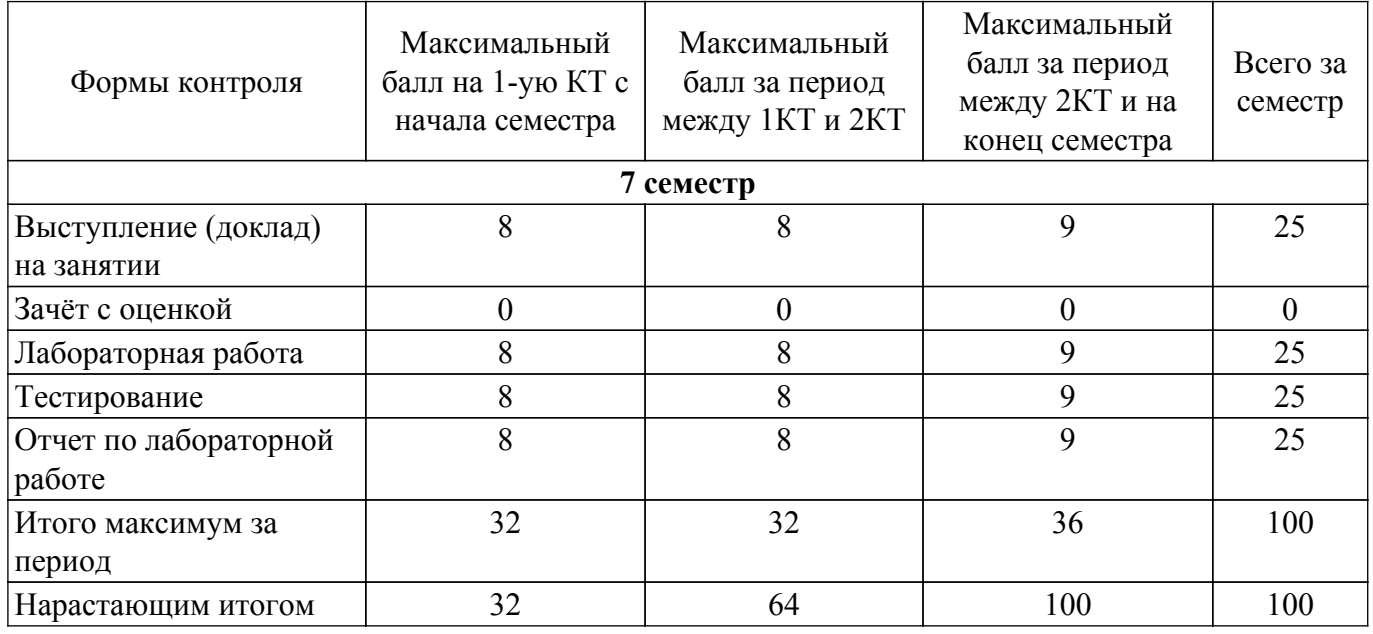

### **6.2. Пересчет баллов в оценки за текущий контроль**

Пересчет баллов в оценки за текущий контроль представлен в таблице 6.2. Таблица 6.2 – Пересчет баллов в оценки за текущий контроль

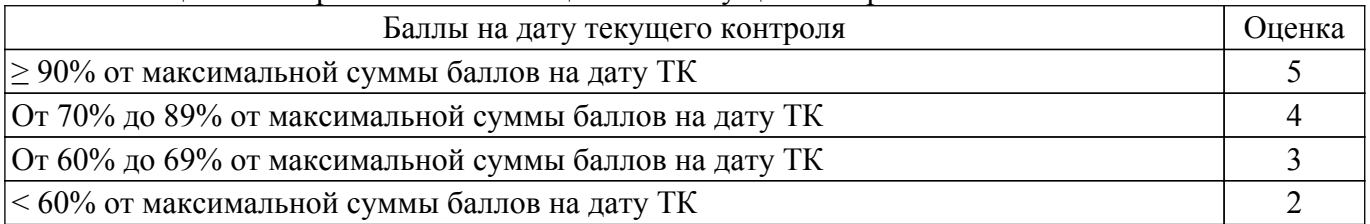

### **6.3. Пересчет суммы баллов в традиционную и международную оценку**

Пересчет суммы баллов в традиционную и международную оценку представлен в таблице 6.3.

Таблица 6.3 – Пересчет суммы баллов в традиционную и международную оценку

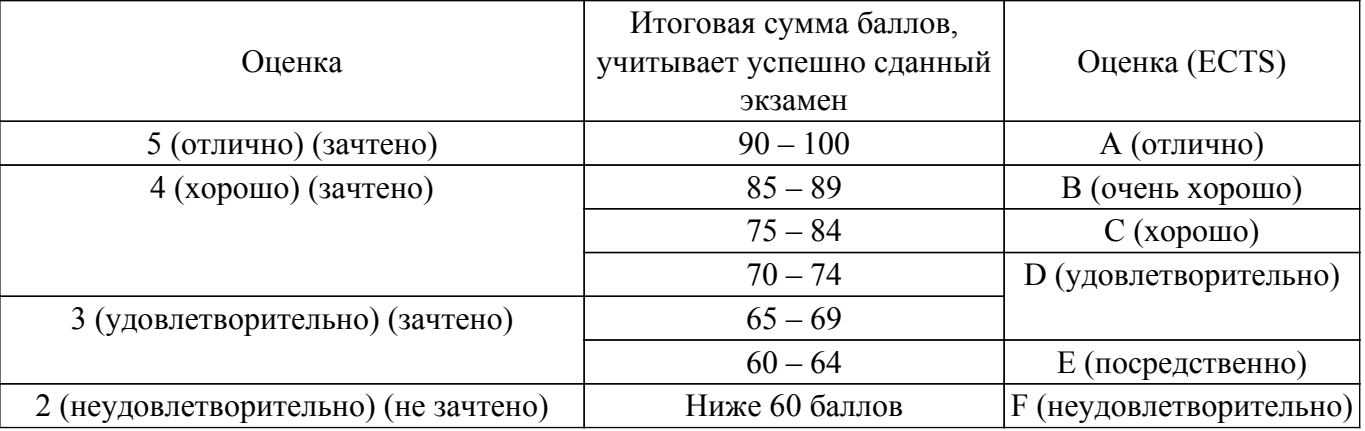

### **7. Учебно-методическое и информационное обеспечение дисциплины**

### **7.1. Основная литература**

1. Специализированная подготовка разработчиков бизнес приложений : Учебное пособие / И. Г. Боровской, А. А. Матолыгин, С. И. Колесникова - 2012. 256 с. [Электронный ресурс]: — Режим доступа: [https://edu.tusur.ru/publications/2532.](https://edu.tusur.ru/publications/2532)

### **7.2. Дополнительная литература**

1. Новые технологии в программировании: Учебное пособие / Д. В. Гарайс, А. Е. Горяинов, А. А. Калентьев - 2014. 176 с. [Электронный ресурс]: — Режим доступа: [https://edu.tusur.ru/publications/5796.](https://edu.tusur.ru/publications/5796)

2. Нечеткая логика : учебно-методическое пособие / составители Д. В. Полупанов, С. Р. Абдюшева. — Уфа : БашГУ, 2020. — 84 с. — Текст : электронный // Лань : электроннобиблиотечная система. [Электронный ресурс]: — Режим доступа: <https://e.lanbook.com/book/179916>.

### **7.3. Учебно-методические пособия**

### **7.3.1. Обязательные учебно-методические пособия**

1. Специализированная подготовка разработчиков бизнес-приложений: Методические указания по выполнению лабораторных работ и заданий самостоятельной подготовки / И. Г. Боровской - 2018. 52 с. [Электронный ресурс]: — Режим доступа: [https://edu.tusur.ru/publications/7482.](https://edu.tusur.ru/publications/7482)

### **7.3.2. Учебно-методические пособия для лиц с ограниченными возможностями здоровья и инвалидов**

Учебно-методические материалы для самостоятельной и аудиторной работы обучающихся из числа лиц с ограниченными возможностями здоровья и инвалидов предоставляются в формах, адаптированных к ограничениям их здоровья и восприятия информации.

### **Для лиц с нарушениями зрения:**

– в форме электронного документа;

– в печатной форме увеличенным шрифтом.

**Для лиц с нарушениями слуха:**

– в форме электронного документа;

– в печатной форме.

**Для лиц с нарушениями опорно-двигательного аппарата:**

– в форме электронного документа;

– в печатной форме.

### **7.4. Современные профессиональные базы данных и информационные справочные системы**

1. При изучении дисциплины рекомендуется обращаться к современным базам данных, информационно-справочным и поисковым системам, к которым у ТУСУРа открыт доступ: <https://lib.tusur.ru/ru/resursy/bazy-dannyh>.

### **8. Материально-техническое и программное обеспечение дисциплины**

### **8.1. Материально-техническое и программное обеспечение для лекционных занятий**

Для проведения занятий лекционного типа, групповых и индивидуальных консультаций, текущего контроля и промежуточной аттестации используется учебная аудитория с достаточным количеством посадочных мест для учебной группы, оборудованная доской и стандартной учебной мебелью. Имеются мультимедийное оборудование и учебно-наглядные пособия, обеспечивающие тематические иллюстрации по лекционным разделам дисциплины.

### **8.2. Материально-техническое и программное обеспечение для лабораторных работ**

Аудитория для лабораторных и практических занятий: учебная аудитория для проведения занятий практического типа, учебная аудитория для проведения занятий лабораторного типа, помещение для курсового проектирования (выполнения курсовых работ), помещение для проведения групповых и индивидуальных консультаций, помещение для проведения текущего контроля и промежуточной аттестации, помещение для самостоятельной работы; 634034, Томская область, г. Томск, Вершинина улица, д. 74, 424 ауд.

Описание имеющегося оборудования:

- Проектор;
- Проекционный экран;
- Магнитно-маркерная доска;
- Комплект специализированной учебной мебели;
- Рабочее место преподавателя.
- Программное обеспечение:
- Microsoft Office 95;
- Microsoft Visual Studio 2012;
- Microsoft Windows 7 Pro;
- OpenOffice;

### **8.3. Материально-техническое и программное обеспечение для самостоятельной работы**

Для самостоятельной работы используются учебные аудитории (компьютерные классы), расположенные по адресам:

- 634050, Томская область, г. Томск, Ленина проспект, д. 40, 233 ауд.;

- 634045, Томская область, г. Томск, ул. Красноармейская, д. 146, 209 ауд.;

- 634034, Томская область, г. Томск, Вершинина улица, д. 47, 126 ауд.;

- 634034, Томская область, г. Томск, Вершинина улица, д. 74, 207 ауд.

Описание имеющегося оборудования:

- учебная мебель;

- компьютеры;

- компьютеры подключены к сети «Интернет» и обеспечивают доступ в электронную информационно-образовательную среду ТУСУРа.

Перечень программного обеспечения:

- Microsoft Windows;

- OpenOffice;
- Kaspersky Endpoint Security 10 для Windows;
- $-7-Zip$ ;

- Google Chrome.

### **8.4. Материально-техническое обеспечение дисциплины для лиц с ограниченными возможностями здоровья и инвалидов**

Освоение дисциплины лицами с ограниченными возможностями здоровья и инвалидами осуществляется с использованием средств обучения общего и специального назначения.

При занятиях с обучающимися с **нарушениями слуха** предусмотрено использование звукоусиливающей аппаратуры, мультимедийных средств и других технических средств приема/передачи учебной информации в доступных формах, мобильной системы преподавания для обучающихся с инвалидностью, портативной индукционной системы. Учебная аудитория, в которой занимаются обучающиеся с нарушением слуха, оборудована компьютерной техникой, аудиотехникой, видеотехникой, электронной доской, мультимедийной системой.

При занятиях с обучающимися с **нарушениями зрения** предусмотрено использование в лекционных и учебных аудиториях возможности просмотра удаленных объектов (например, текста на доске или слайда на экране) при помощи видеоувеличителей для комфортного просмотра.

При занятиях с обучающимися с **нарушениями опорно-двигательного аппарата** используются альтернативные устройства ввода информации и другие технические средства приема/передачи учебной информации в доступных формах, мобильной системы обучения для людей с инвалидностью.

### **9. Оценочные материалы и методические рекомендации по организации изучения дисциплины**

#### **9.1. Содержание оценочных материалов для текущего контроля и промежуточной аттестации**

Для оценки степени сформированности и уровня освоения закрепленных за дисциплиной компетенций используются оценочные материалы, представленные в таблице 9.1.

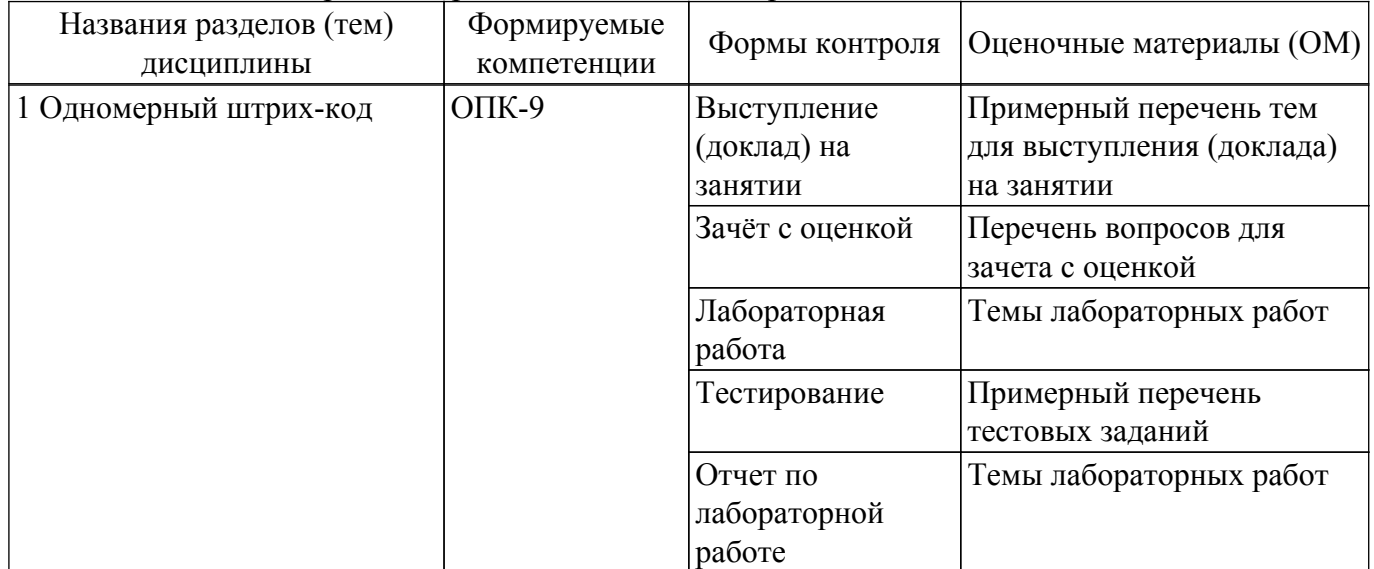

Таблица 9.1 – Формы контроля и оценочные материалы

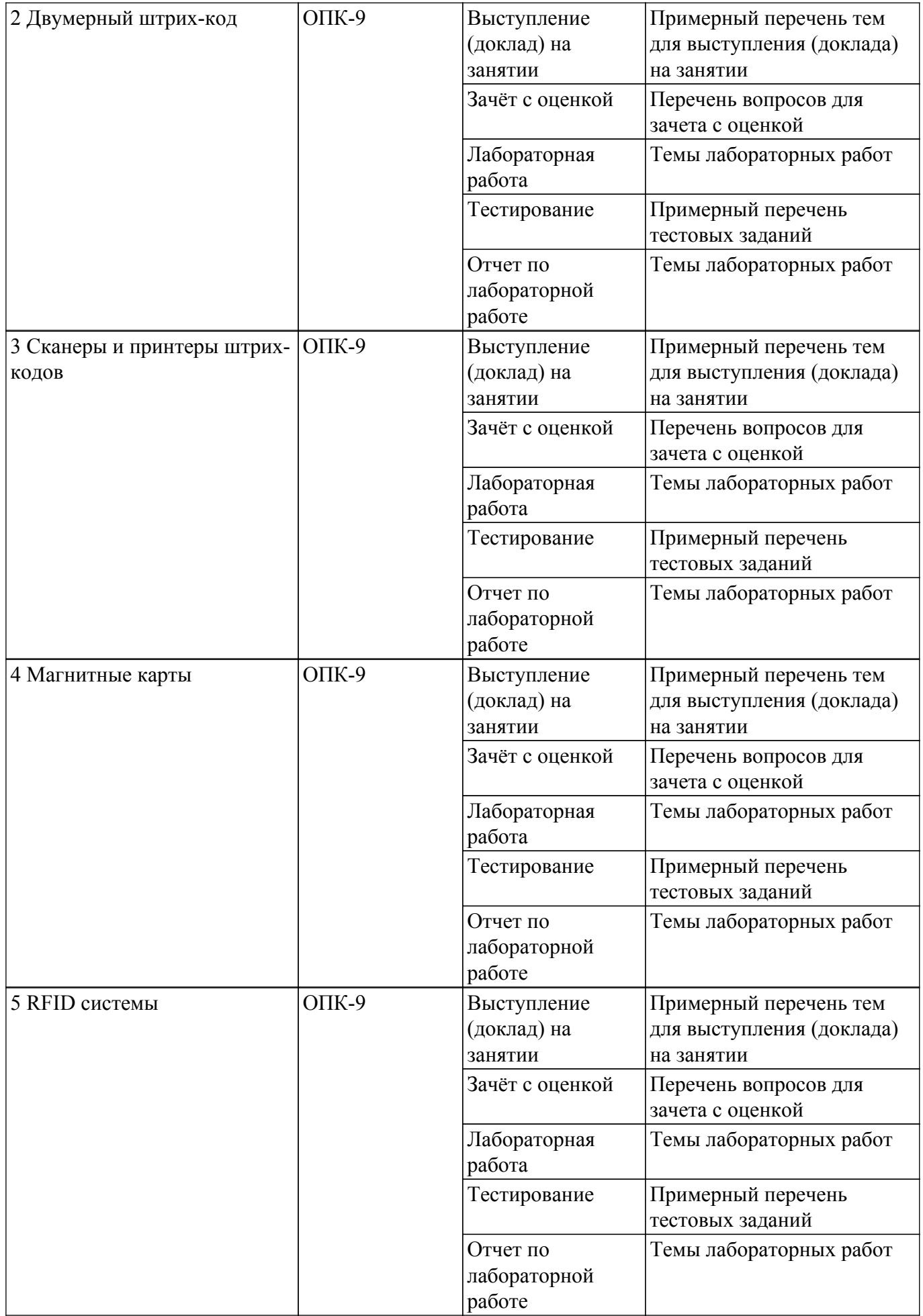

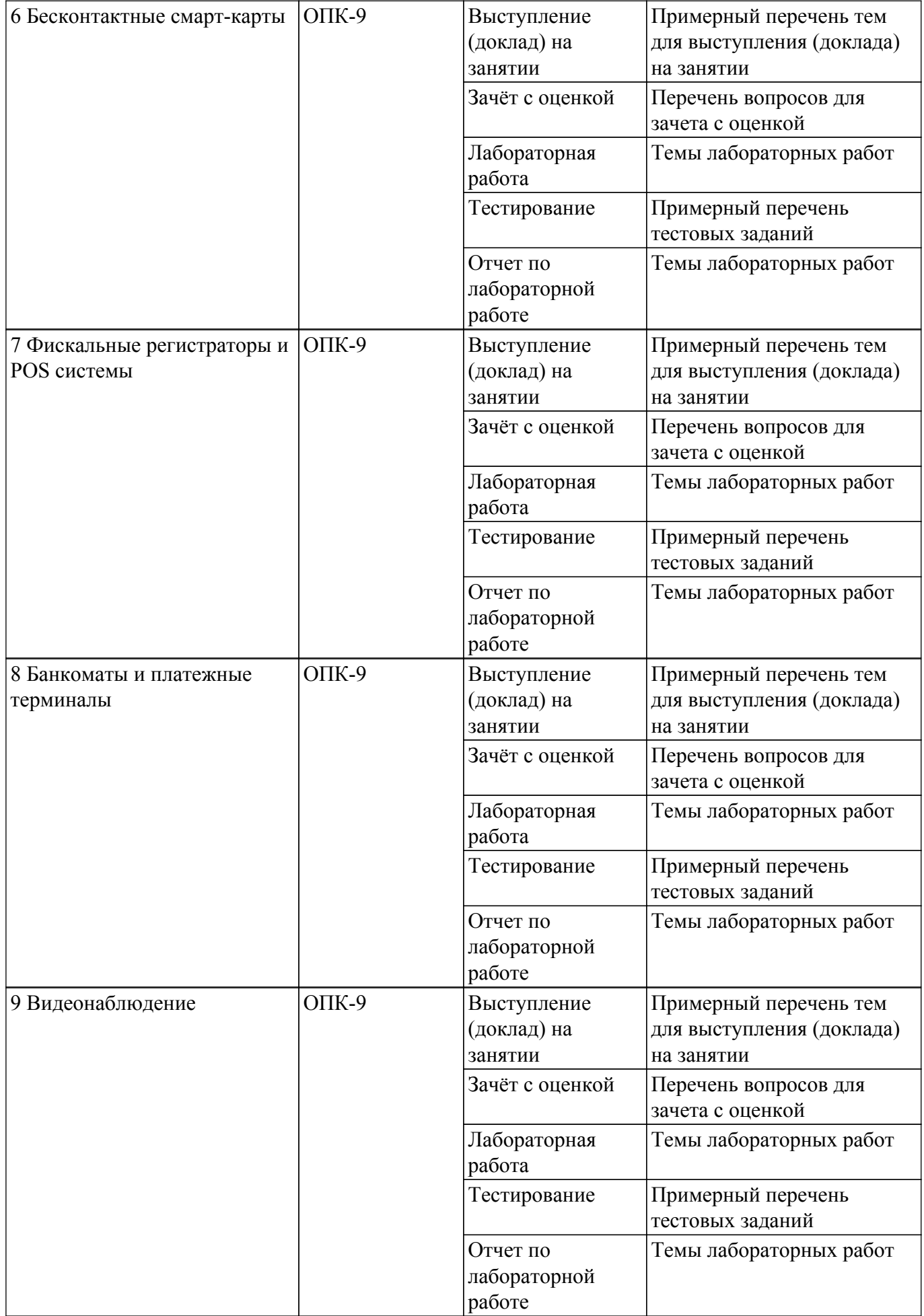

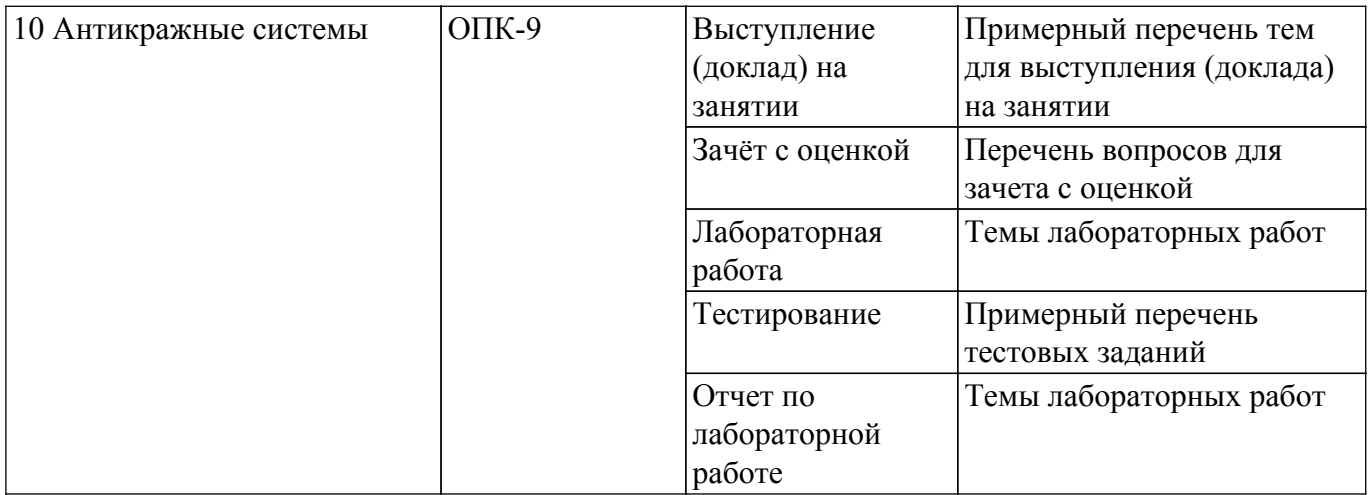

Шкала оценки сформированности отдельных планируемых результатов обучения по дисциплине приведена в таблице 9.2.

Таблица 9.2 – Шкала оценки сформированности планируемых результатов обучения по дисциплине

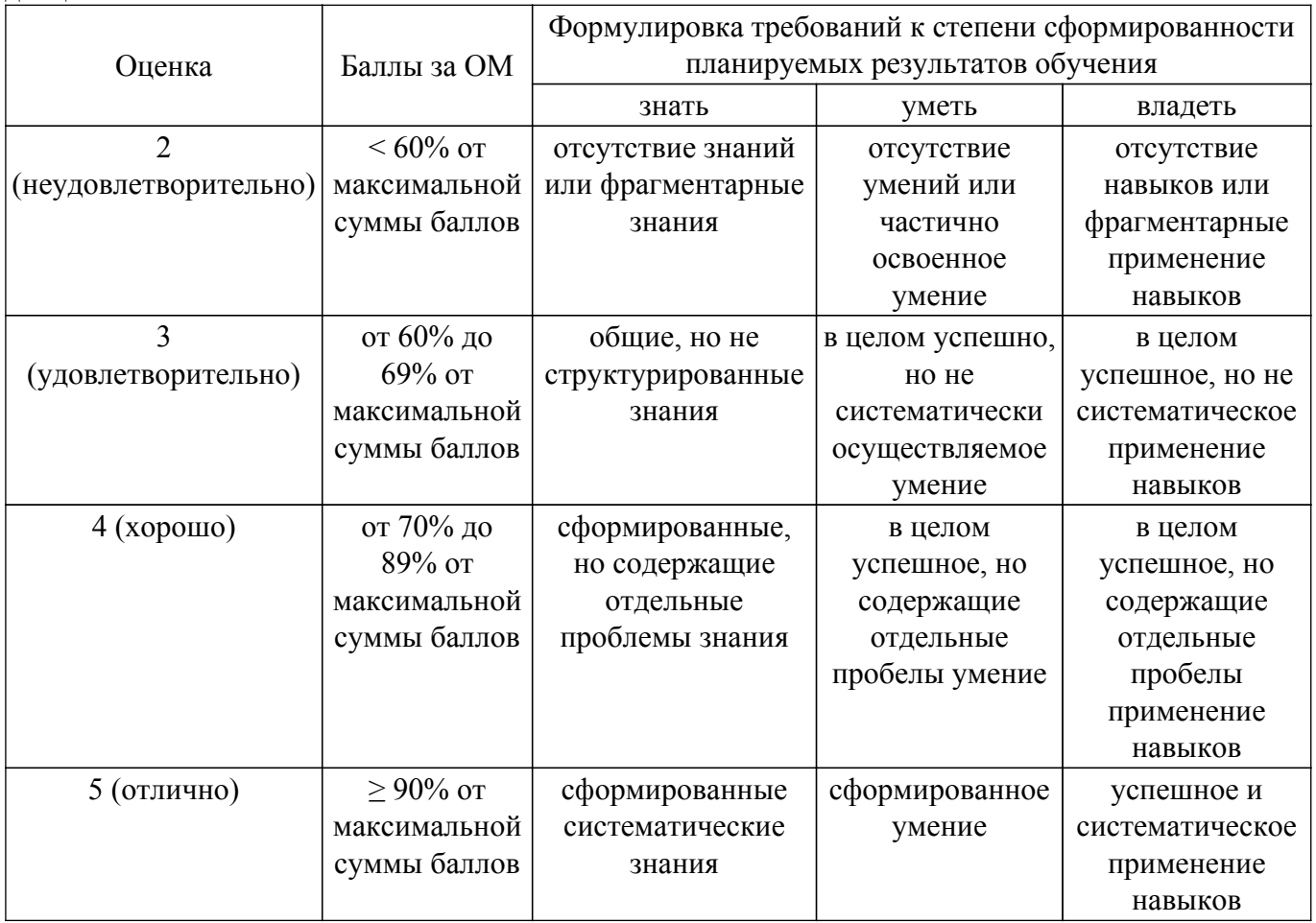

Шкала комплексной оценки сформированности компетенций приведена в таблице 9.3. Таблица 9.3 – Шкала комплексной оценки сформированности компетенций

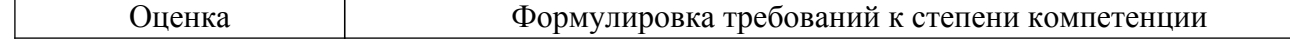

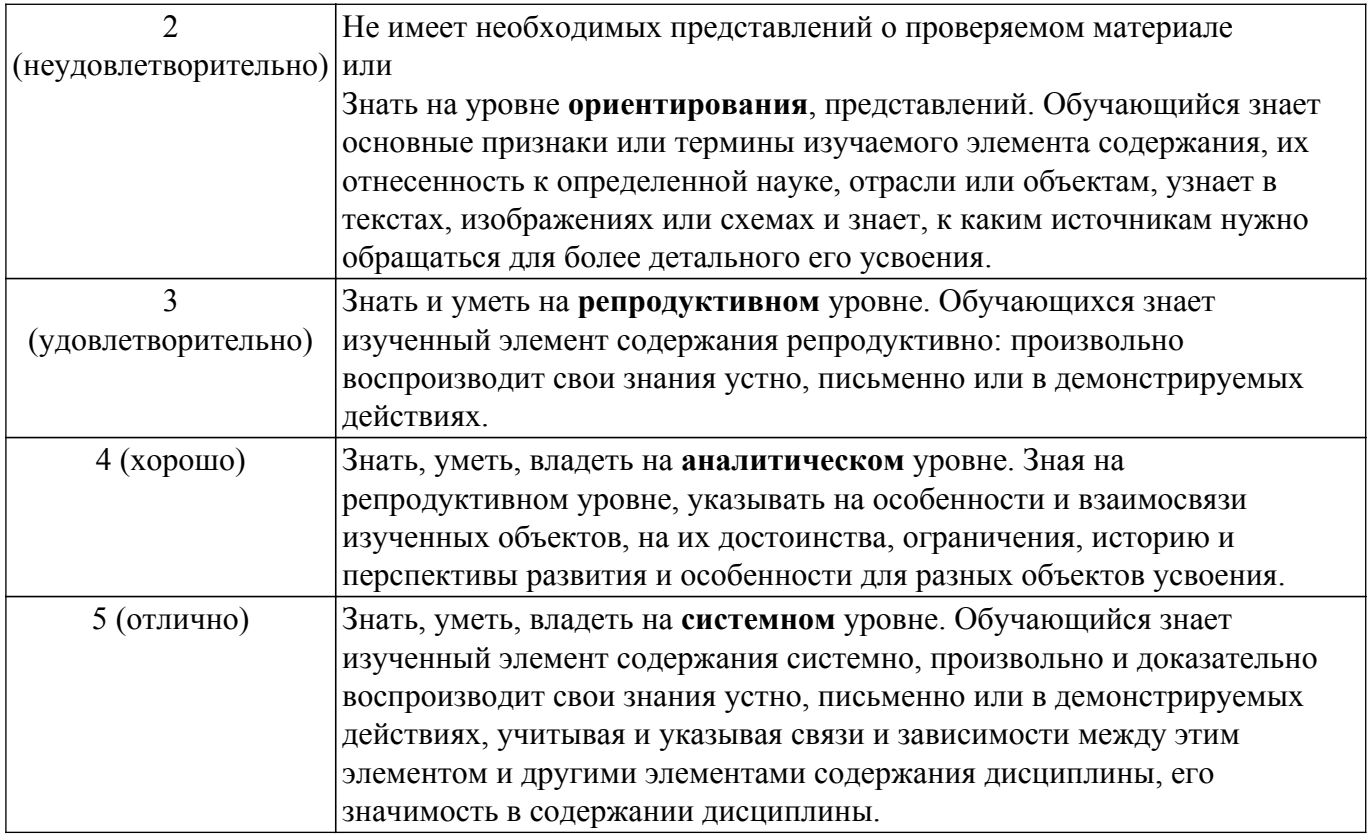

### 9.1.1. Примерный перечень тестовых заданий

- 1. Какой стиль должен быть использован для элемента управления ListBox для того, чтобы пользователь мог выбирать более чем один пункт списка
	- a) LBS MULTIPLESEL
	- b) LBS STANDARD
	- c) LBS OPENEDSEL
	- d) LBS EXTENDEDSEL
- 2. Что должно использовать приложение для выделения небольших блоков памяти
	- a) CRT память
	- **b**) системную память
	- с) виртуальную память
	- d) общую память
- 3. Какую строку нужно добавить в этот фрагмент для отображения панели сообщения a) MessageBox(HWND DESKTOP, ...);
	- b) MessageBox(hInstance, ...);
	- c) DisplayMessageBox(NULL, ...);
	- d) DisplayMessageBox(HWND DESKTOP, ...);
- 4. В какой момент ядро операционной системы выгружает DLL библиотеку из памяти
	- а) когда обнуляется счетчик ссылок
	- b) когда вызывается функция FreeLibrary()
	- с) когда ядро Windows разблокирует DLL
	- d) когда вызывается функция TerminateLibrary()
- 5. Дескриптор (HANDLE) какого объекта требует специальной, отличной от CloseHandle(), функции для закрытия
	- а) ничего из перечисленного
	- b) Mutex
	- c) Event
	- $d)$  File
- 6. Что произойдет при его выполнении этого фрагмента кода

```
HWND hDeskWnd = GetDesktopWindow();
HDC hDC = GetWindowDC(hDesktopWnd);MoveToEx(hDC, 10, 10, NULL);
LineTo(hDC, 100, 100);
ReleaseDC(hDeskWnd, hDC);
```
a) на Рабочем столе появится диагональная линия черного цвета

b) на Рабочем столе появится диагональная линия белого цвета

- c) ничего не появится, т.к. только ядро системы может рисовать на Рабочем столе
- d) код вызовет исключение
- 7. Чем является поле HWND hwnd в структуре MSG
	- a) дескриптором окна, которое принимает сообщение
	- b) дескриптором окна, которое посылает сообщение
	- c) дескриптором активного окна
	- d) дескриптором очереди сообщений окна
- 8. Что произойдет при выполнении этого фрагмента, если файл FILE.TXT уже существует

```
HANDLE hFile = CreateFile("FILE.TXT",
  GENERIC_READ | GENERIC_WRITE,
  FILE SHARE READ, NULL, OPEN ALWAYS,
  FILE ATTRIBUTE NORMAL, NULL);
```
- a) файл будет открыт и его содержимое стерто
- b) ошибка открытия файла
- c) файл будет открыт
- d) будет создан временный файл
- 9. Чем является поле HWND hwnd в структуре MSG
	- a) дескриптором окна, которое принимает сообщение
	- b) дескриптором окна, которое посылает сообщение
	- c) дескриптором активного окна
	- d) дескриптором очереди сообщений окна
- 10. Что произойдет при выполнении этого фрагмента, если файл FILE.TXT уже существует:
	- a) файл будет открыт и его содержимое стерто
	- b) ошибка открытия файла
	- c) файл будет открыт
	- d) будет создан временный файл

### **9.1.2. Перечень вопросов для зачета с оценкой**

- 1. Организация и принципы кодирования информации для одномерного штрих-кода.
- 2. Принципы декодирования информации для одномерного штрих-кода.
- 3. Наиболее распространенные алгоритмы построения штрих-кодов
- 4. Штрих-коды для внутреннего применения на предприятии.
- 5. Разработка собственного программного обеспечения для печати одномерного штрих-кода EAN8.
- 6. Принципы кодирования декодирования информации с использованием двумерного штрих-кода.
- 7. Маркерные и реперные алгоритмы построения двумерных штрих-кодов.
- 8. Положительные и отрицательные стороны применения двумерного штрих-кода в сравнении с одномерным.
- 9. Техническое устройство сканеров для считывания одномерных и двумерных штрихкодов.
- 10. Программное обеспечение для считывания двумерных штрих-кодов.

### **9.1.3. Примерный перечень тем для выступления (доклада) на занятии**

1. Звездное небо. Обеспечить графический вывод изображения звездного неба, на ко-тором некоторые звезды в случайном порядке "зажигаются" и "гаснут". Для хране-ния информации о звездах использовать такую структуру данных как односвязанный список.

Программа должна быть двухпотоковая, за отрисовку постоянно меняющегося изображения должен отвечать рабочий поток. Пользователь должен иметь возможность изменения количества звезд и их времени жизни.

- 2. Класс DIB для работы с Device Independent Bitmap. Изучить возможности отображения 2 х мерных изображений DIB формата. Разработать собственный класс DIB, обеспечивающий полнофункциональную работу с BMP изображениями. Минималь-ные требования: метод для считывания изображения в BMP формате из файла, метод для отрисовки BMP изображения.
- 3. Программа преобразования чисел. Написать программу перевода любого десятичного числа в двоичную и шестнадцатеричную системы счисления. При запуске про-грамма отображается в системном трее. Пользователь помещает число в буфер об-мена и делает двойной щелчок по иконке программы. В результате отображается диалоговая панель с результатом. Предусмотреть анализ нечисловых данных в буфере обмена.
- 4. Работа с ресурсами приложения. Создать приложение, которое использует следующие ресурсы приложения: строковый ресурс, пиктограмма, курсор мыши, графическое изображение на диалоге.
- 5. Способы предотвращения несанкционированного доступа к домашней компьютерной технике.

### **9.1.4. Темы лабораторных работ**

- 1. Использование ресурсов приложения. Создать приложение, которое использует следующие ресурсы: строковый ресурс, пиктограмма, курсор мыши, графическое изображение типа bitmap. Строковый ресурс используется в заголовке окна приложения, пиктограмма выводится при минимизации окна, курсор мыши меняет свой вид при щелчке левой клавишей мыши, а изображение bitmap используется для фона окна, который меняется при щелчке правой клавишей мыши
- 2. Вывод в окно при обработке различных сообщений. Создать приложение, позволяющее выводить текст в рабочую область окна, текст выдавать различным цветом. Необходимо отследить появление в очереди следующих сообщений: WM\_CREATE, WM\_DESTROY, WM\_PAINT, WM\_MOVE, WM\_SIZE.
- 3. Вывод в окно с учетом размеров рабочей области окна. Создать приложение, в рабочей области окна которого выводится изображение переплетенных полосок. Ширина полосок и расстояние между полосками должно быть равно h. Использовать сообщение WM\_SIZING, препятствуя уменьшению размеров окна до минимально заданных.
- 4. Вывод графика в окно. Изменение размера изображения при изменении размеров окна.Создать приложение, в рабочей области окна которого выводится строка "График функции Cos(x) для x от -2\*π до 2\*π" и изображение этого графика. При изменении размеров окна размер изображения графика должно масштабироваться
- 5. Обработка клавиатурных сообщений. Создать приложение, в окне которого при нажатии клавиш-стрелок выводится маршрут, задаваемый пользователем. После нажатия клавиши "Enter" по заданному маршруту определяется кратчайший путь, который выводится другим цветом
- 6. Обработка сообщений от манипулятора «мышь». Создать приложение, в окне которого выводится траектория движения курсора мыши. Причем: 1) при движении мыши с нажатой левой клавишей выводятся прямоугольники; 2) при движении мыши с нажатой правой клавишей выводятся окружности; 3) при движении без нажатия клавиш выводится символ '\*'. Предусмотреть запись в файл текущего трека манипулятора
- 7. Использование таймера, вывод в окно и восстановление изображения после перекрытия. Создать приложение, позволяющее при получении сообщения от таймера выводить символ \* в случайном месте рабочей области окна с использованием случайного цвета. Необходимо вести обработку сообщений WM\_CREATE, WM\_DESTROY, WM\_PAINT, WM\_TIMER
- 8. Использование полос прокрутки окна. Создать приложение, позволяющее динамически менять цвет области окна, задавая три его компоненты (R, G, B) при помощи трех полос просмотра
- 9. Диалоговая панель как главное окно приложения. Создать приложение, которое в качестве главного окна приложения использует диалоговую панель, выполняющую

функции простейшего калькулятора

10. Работа Windows памятью. Создать приложение, являющееся простейшим редактором текста. Приложение позволяет создавать новые файлы, открывать уже существующие, редактировать текст и сохранять его в файле. Для выбора имен файлов используются стандартные диалоговые панели

#### 9.2. Методические рекомендации

Учебный материал излагается в форме, предполагающей самостоятельное мышление студентов, самообразование. При этом самостоятельная работа студентов играет решающую роль в ходе всего учебного процесса.

Начать изучение дисциплины необходимо со знакомства с рабочей программой, списком учебно-методического и программного обеспечения. Самостоятельная работа студента включает работу с учебными материалами, выполнение контрольных мероприятий, предусмотренных учебным планом.

В процессе изучения дисциплины для лучшего освоения материала необходимо регулярно обращаться к рекомендуемой литературе и источникам, указанным в учебных материалах; пользоваться через кабинет студента на сайте Университета образовательными ресурсами электронно-библиотечной системы, а также общедоступными интернет-порталами, содержащими научно-популярные и специализированные материалы, посвященные различным аспектам учебной дисциплины.

При самостоятельном изучении тем следуйте рекомендациям:

- чтение или просмотр материала осуществляйте со скоростью, достаточной для индивидуального понимания и освоения материала, выделяя основные идеи; на основании изученного составить тезисы. Освоив материал, попытаться соотнести теорию с примерами из практики;

- если в тексте встречаются незнакомые или малознакомые термины, следует выяснить их значение для понимания дальнейшего материала;

- осмысливайте прочитанное и изученное, отвечайте на предложенные вопросы.

Студенты могут получать индивидуальные консультации, в т.ч. с использованием средств телекоммуникации.

По дисциплине могут проводиться дополнительные занятия, в т.ч. в форме вебинаров. Расписание вебинаров и записи вебинаров публикуются в электронном курсе / электронном журнале по дисциплине.

#### 9.3. Требования к оценочным материалам для лиц с ограниченными возможностями здоровья и инвалидов

Для лиц с ограниченными возможностями здоровья и инвалидов предусмотрены дополнительные оценочные материалы, перечень которых указан в таблице 9.4.

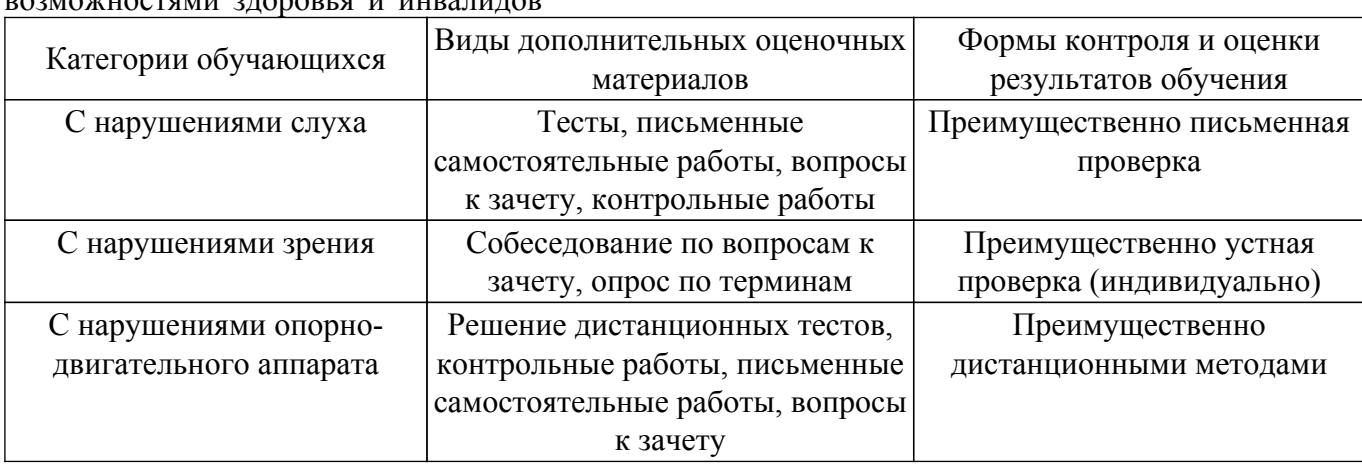

Таблица 9.4 - Дополнительные материалы оценивания для лиц с ограниченными **DOOMOWIIQQTGMI ATODODI G. U. UUDATUTOD** 

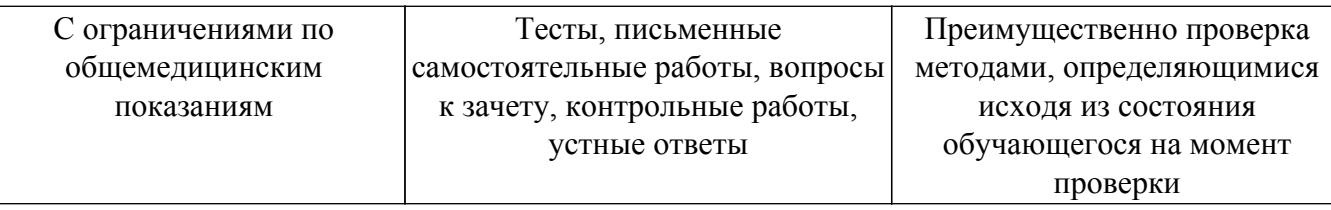

#### **9.4. Методические рекомендации по оценочным материалам для лиц с ограниченными возможностями здоровья и инвалидов**

Для лиц с ограниченными возможностями здоровья и инвалидов предусматривается доступная форма предоставления заданий оценочных средств, а именно:

- в печатной форме;
- в печатной форме с увеличенным шрифтом;
- в форме электронного документа;
- методом чтения ассистентом задания вслух;
- предоставление задания с использованием сурдоперевода.

Лицам с ограниченными возможностями здоровья и инвалидам увеличивается время на подготовку ответов на контрольные вопросы. Для таких обучающихся предусматривается доступная форма предоставления ответов на задания, а именно:

- письменно на бумаге;
- набор ответов на компьютере;
- набор ответов с использованием услуг ассистента;

– представление ответов устно.

Процедура оценивания результатов обучения лиц с ограниченными возможностями здоровья и инвалидов по дисциплине предусматривает предоставление информации в формах, адаптированных к ограничениям их здоровья и восприятия информации:

### **Для лиц с нарушениями зрения:**

- в форме электронного документа;
- в печатной форме увеличенным шрифтом.
- **Для лиц с нарушениями слуха:**
- в форме электронного документа;

– в печатной форме.

### **Для лиц с нарушениями опорно-двигательного аппарата:**

### – в форме электронного документа;

– в печатной форме.

При необходимости для лиц с ограниченными возможностями здоровья и инвалидов процедура оценивания результатов обучения может проводиться в несколько этапов.

## **ЛИСТ СОГЛАСОВАНИЯ**

Рассмотрена и одобрена на заседании кафедры ЭМИС протокол № 7 — от «<u>17 » – 2 —</u> 20<u>23</u> г.

# **СОГЛАСОВАНО:**

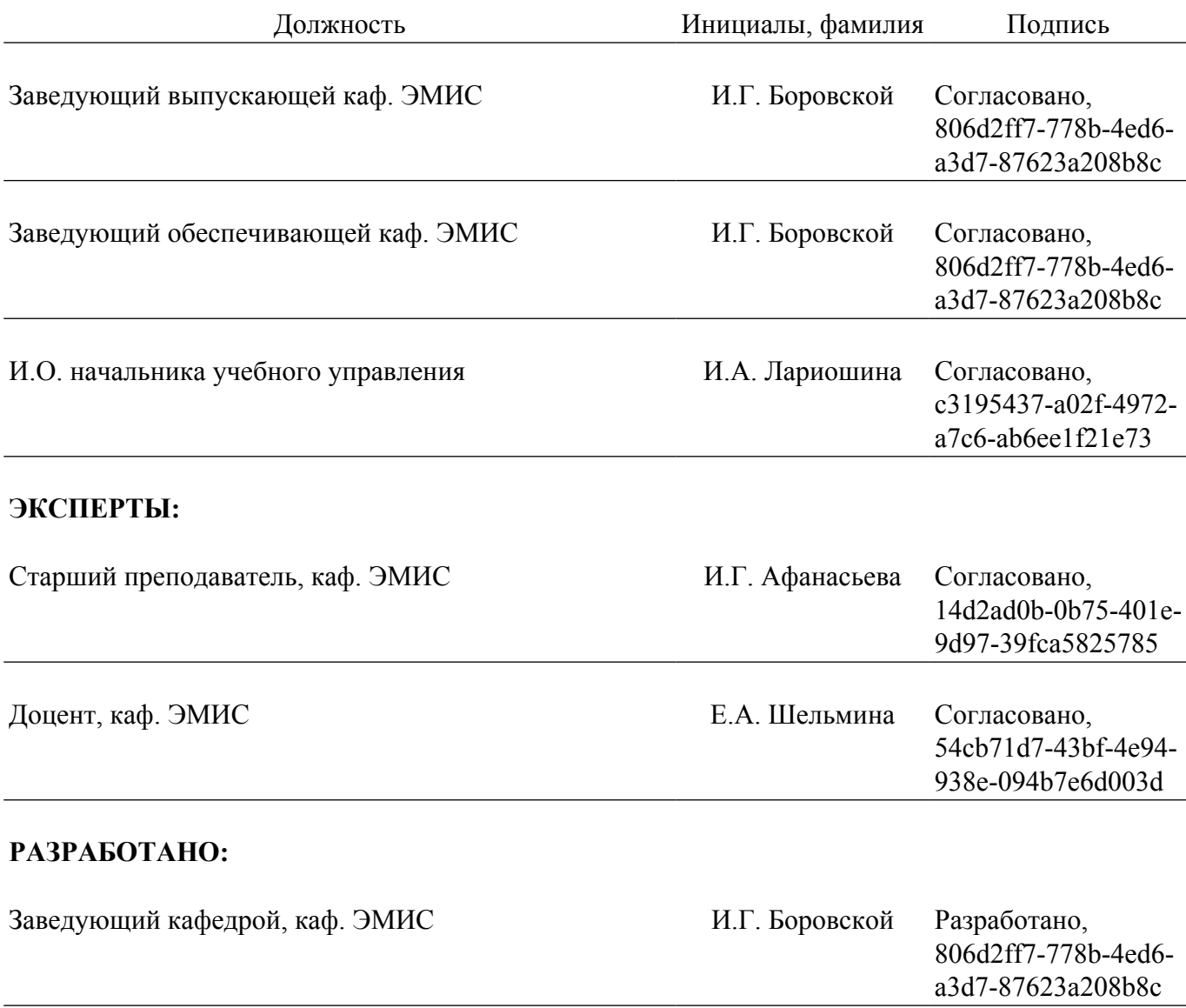